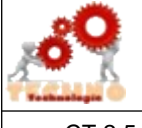

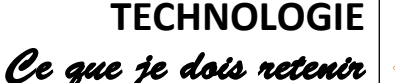

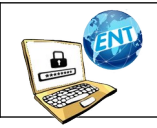

CT 2.5 MOT 5.1

Repérer et comprendre la communication et la gestion de l'information.

## **Je découvre le réseau informatique du collège**

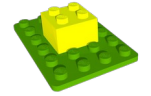

Un réseau informatique, c'est plusieurs appareils connectés entre eux, dont des ordinateurs et un serveur. Serveur du collège

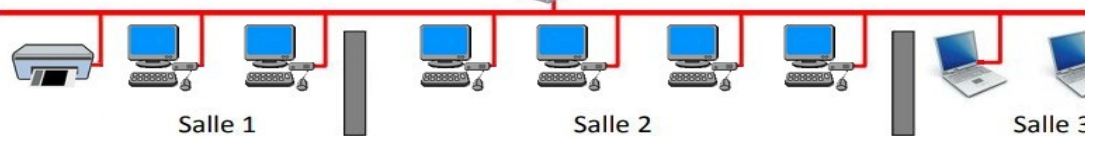

L'ensemble des ordinateurs du collège sont relié au serveur grâce à des câbles réseaux dissimulés dans les faux plafonds et les baguettes en plastiques fixée sur les murs.

Cela permet de *commencer un travail en technologie et le finir au cdi*, d'imprimer sur n'importe qu'elle imprimante relié au réseau...

**Je découvre le réseau informatique du collège → Me connecter** 

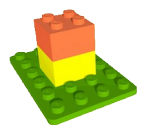

Pour travailler sur un ordinateur du réseau informatique du collège, je dois m'identifier. J'ai alors accès à mon espace de travail personnel.

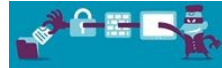

## Un mot de passe **sécurisé** c'est : \*\*\*\*\*\*\*\* 8 caractères minimum avec :  $\nu$  Majuscules et Minuscules ✔ Chiffres ✔ Caractères spéciaux

*Je me raconte une histoire*

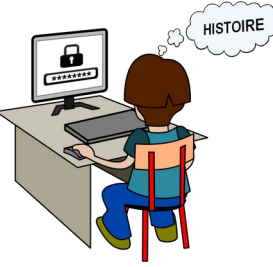

*Exemple :*

*Comment me rappeler mon mot de passe ?* 

*Les 3 premières lettres de mon mot de passe indique en majuscule ou je me connecte (exemple ENT quand je me connecte sur l'ent ; SER pour le serveur sur le réseau du collège) ensuite c'est le prénom de mon chanteur préféré (en minuscule) suivi des 4 derniers chiffres du téléphone de papa suivi du caractère spécial !*

*Mot de passe = SERsoprano1214!*

Mon identifiant **SERVEUR** : 895t.

Mon histoire pour me rappeler mon mot de passe :

## $\Sigma = \Sigma_{\text{SER}}$  , which is a set of  $\Sigma$  . The set of  $\Sigma$  is a set of  $\Sigma$  is a set of  $\Sigma$  . The set of  $\Sigma$

 $\mathcal{L}_\text{max}$  , and the contribution of the contribution of the contribution of the contribution of the contribution of the contribution of the contribution of the contribution of the contribution of the contribution of t

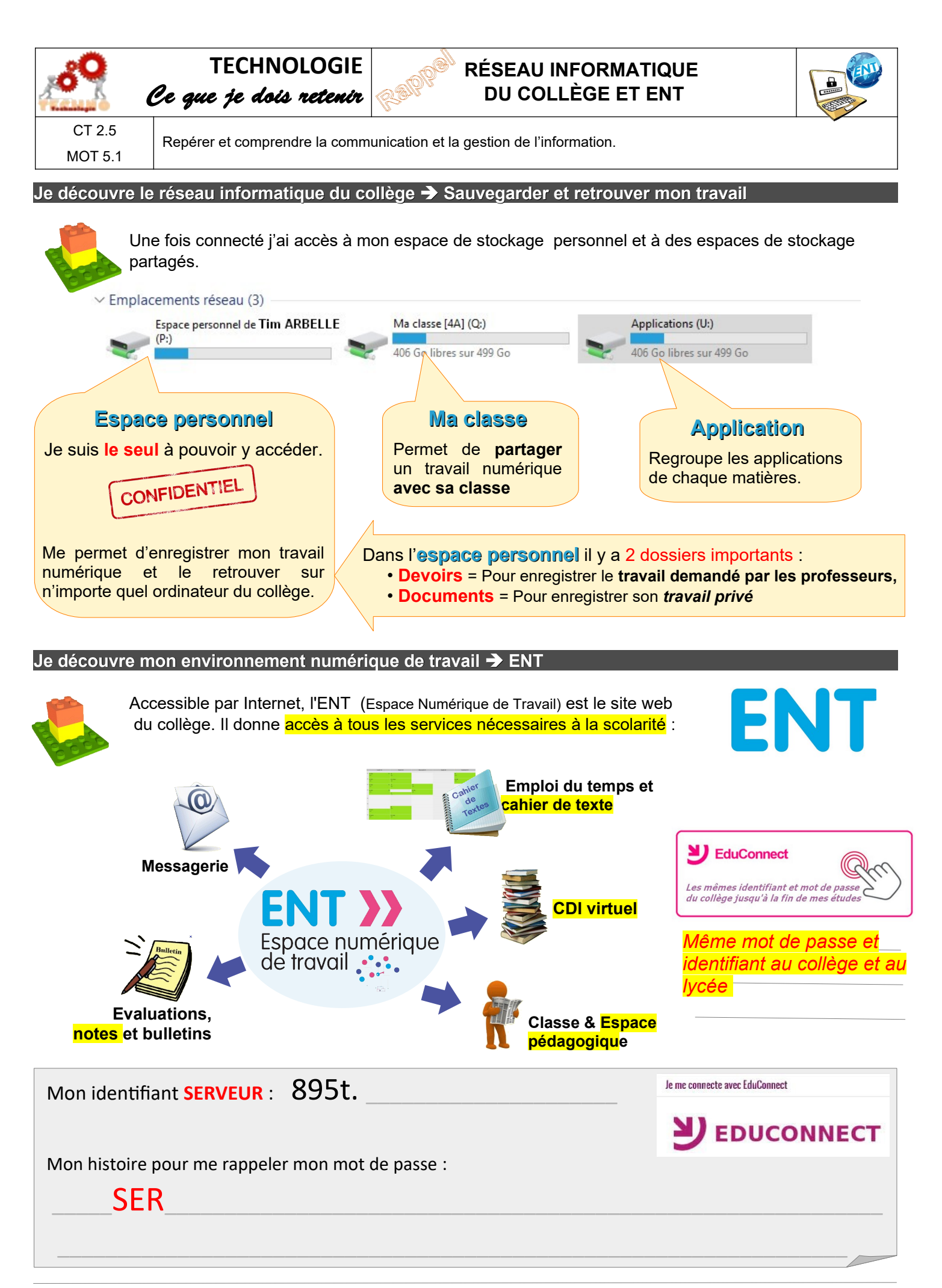